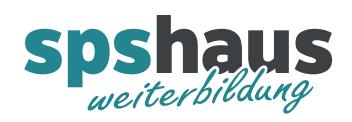

# **Übersicht Datentypen TIA-Portal**

#### **Binärzahlen**

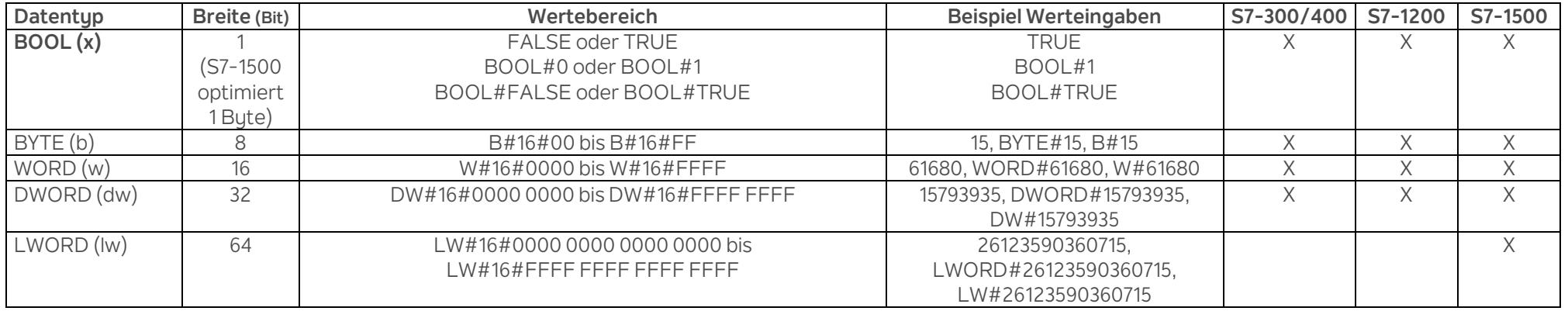

#### **Ganzzahlen**

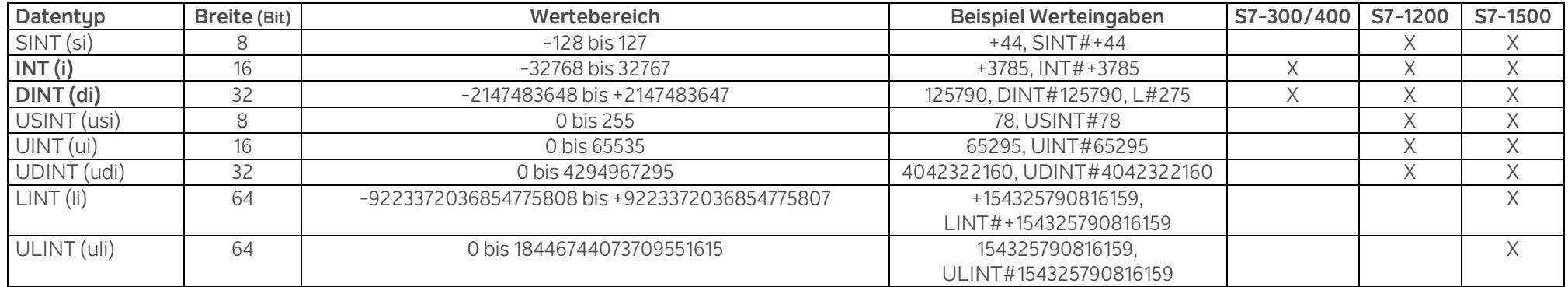

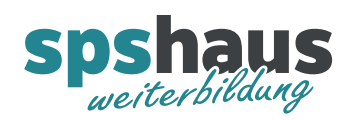

## **Gleitpunktzahlen**

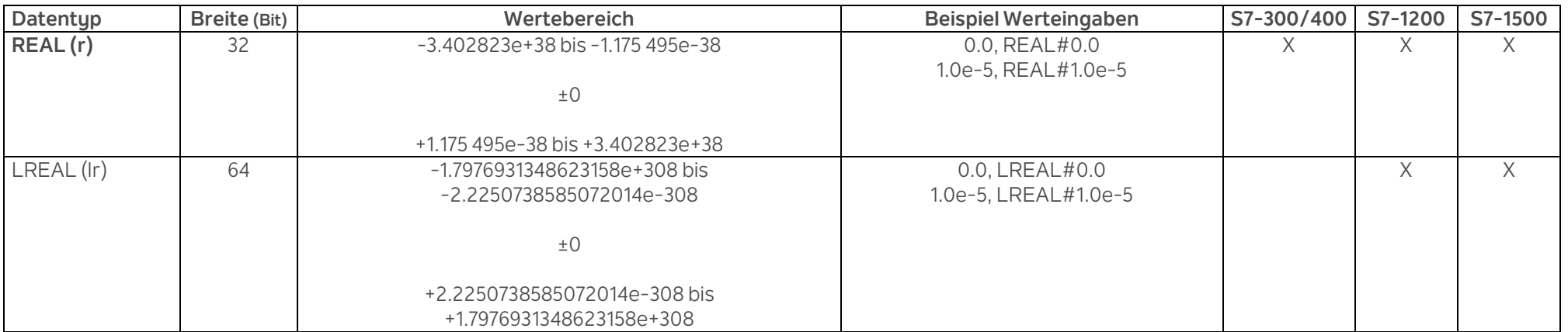

#### **Zeiten**

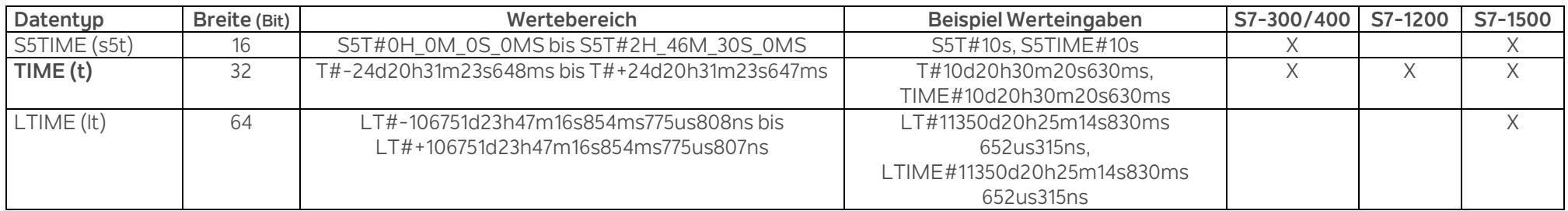

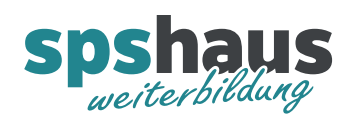

## **Zeichen**

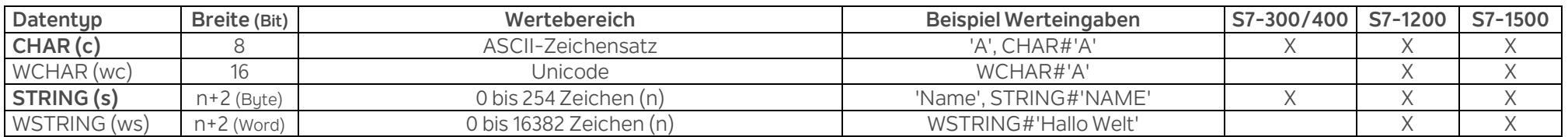

#### **Datum und Uhrzeit**

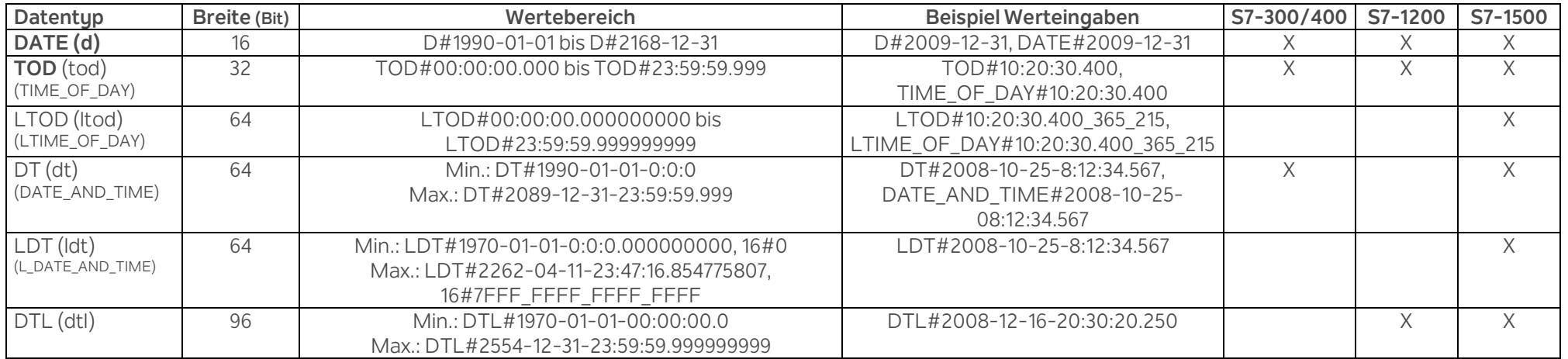

www.spshaus.ch

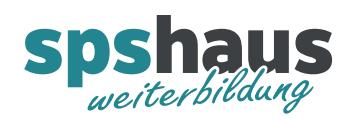

### **Zeiger**

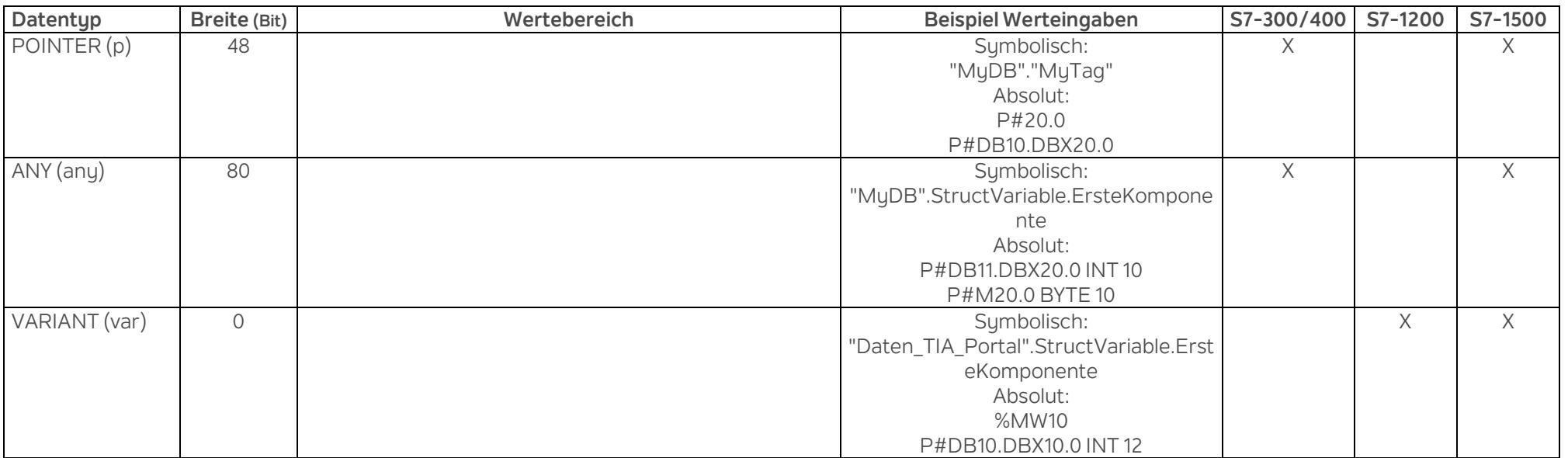

#### **Array**

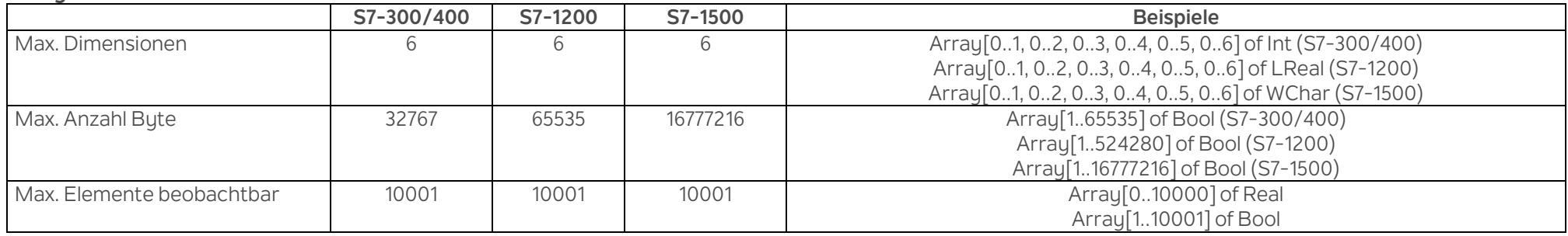

www.spshaus.ch